## LI\_WILMS\_TUMOR

 $\mathbf{1}$ 

 $\overline{1}$ 

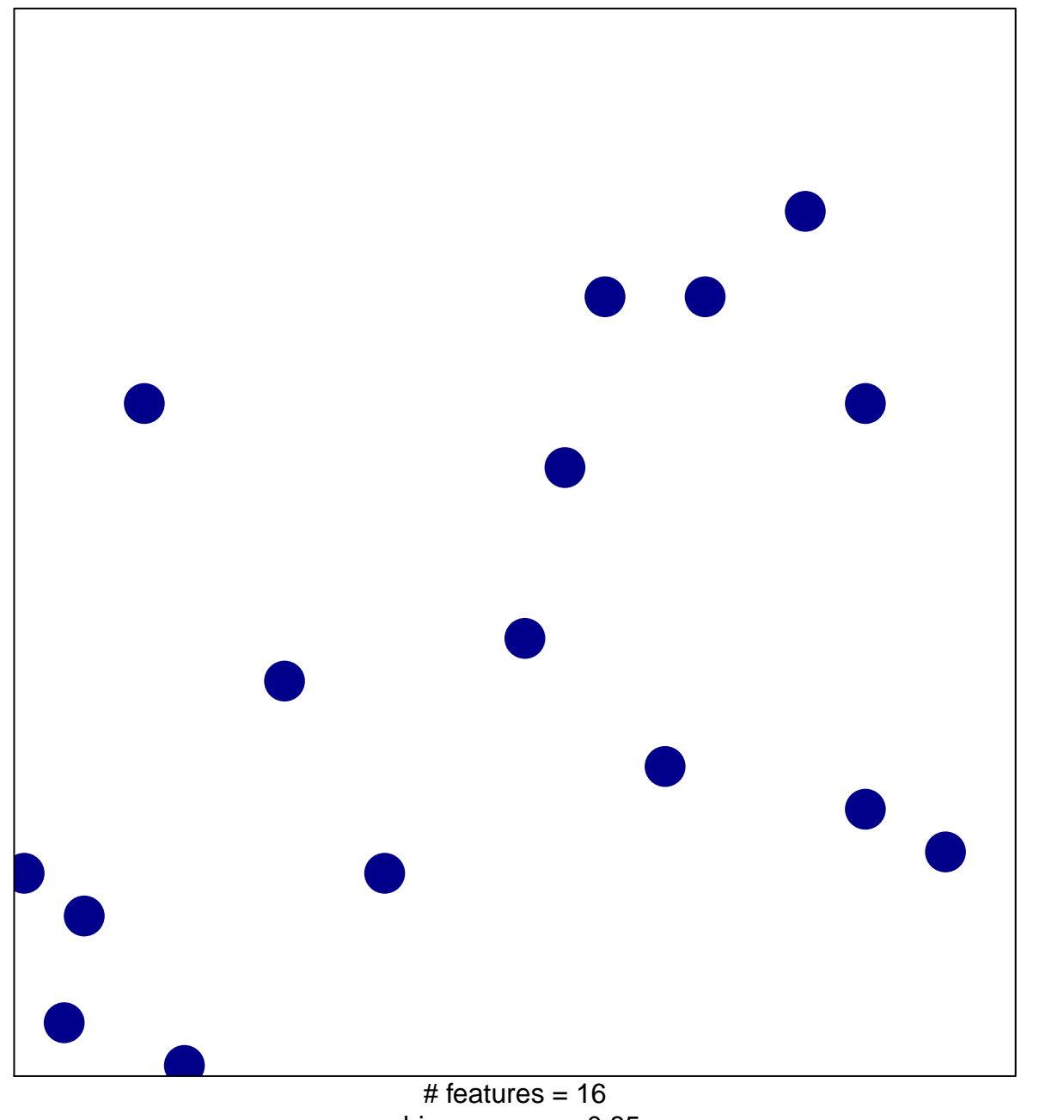

chi-square  $p = 0.85$ 

## **LI\_WILMS\_TUMOR**

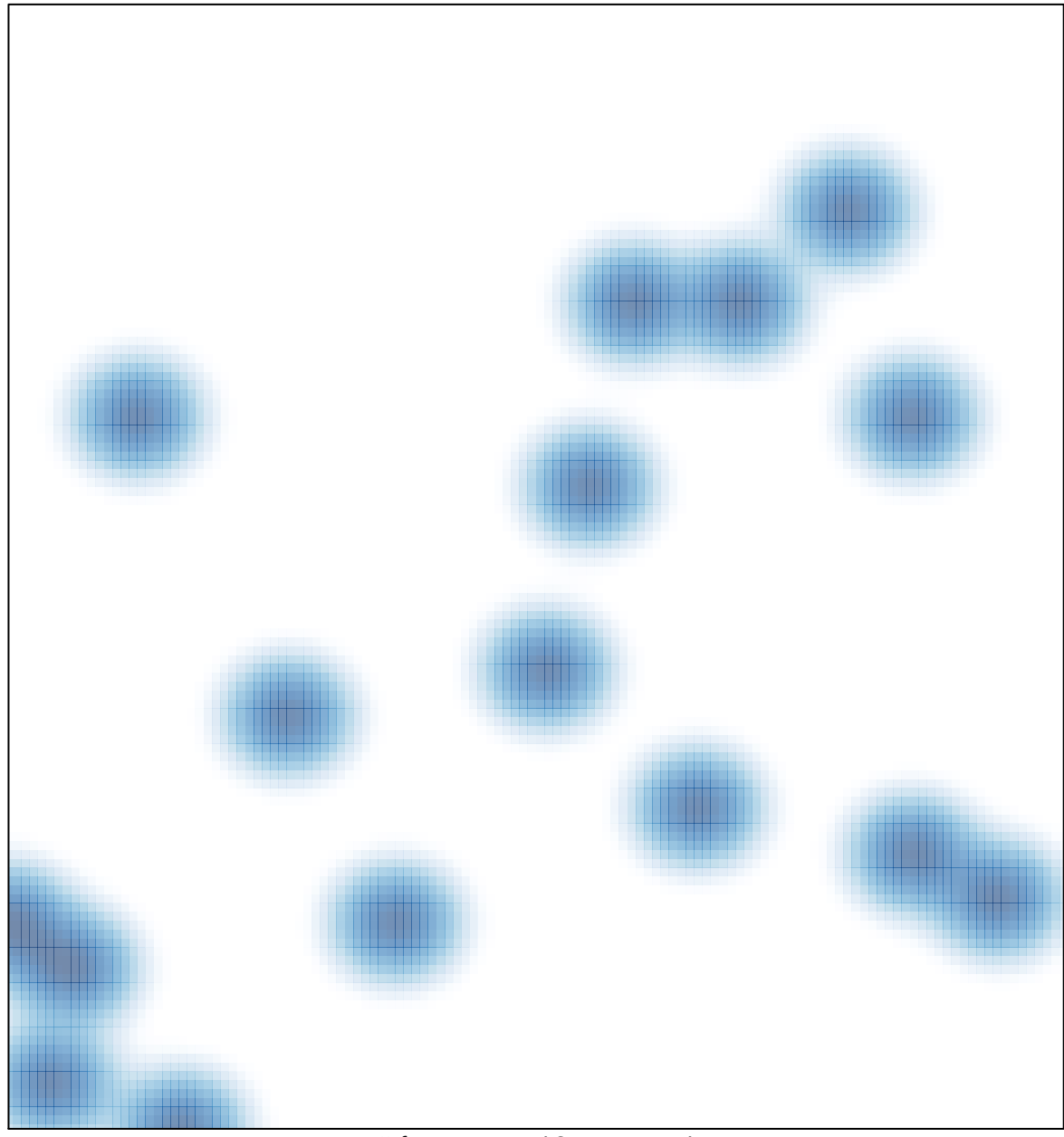

# features =  $16$ , max =  $1$